OTAGO

Human Resources *Te Wāhanga Matua Pūmanawa Tangata*

# IT Training and Development Monthly

**Information about IT Training and Development courses at the University of Otago**

it.training@otago.ac.nz (03) 479 8466 otago.ac.nz/it-training

July 2018, Issue 192

# Setting up macrons on Windows 10

Before you set this up, check which version of Windows you are using, as these instructions for Windows 10 are slightly different than the ones for Windows 7. Windows 7 was covered last month.

Look in the bottom left corner of your monitor and check which of these symbols you see. For these instructions, it should be the symbol on the right.

Windows 7 Windows 10

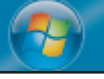

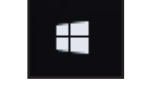

## Setting up Macrons on Windows 10

Click the **Search** button on the taskbar.

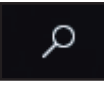

Type in "language". Then select **Region & Language settings** from the list.

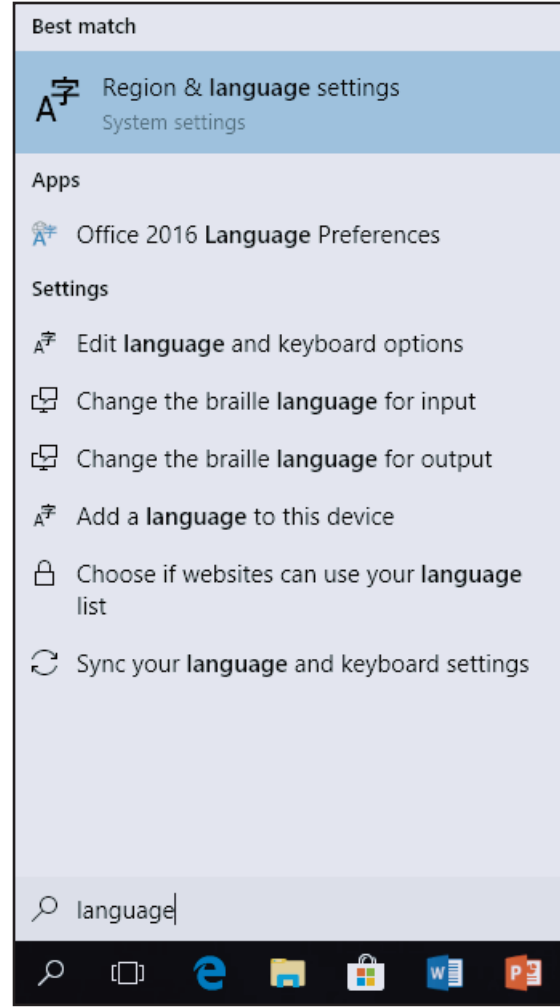

### **Setting up macrons on Windows 10 (continued)**

# Add New Zealand English if it's not already there

In the **Region & Language**  window, check for **English (New Zealand)**. If you don't see it, click on the plus sign to **Add a language.**

Then type "**English**", and select **English (New Zealand).**

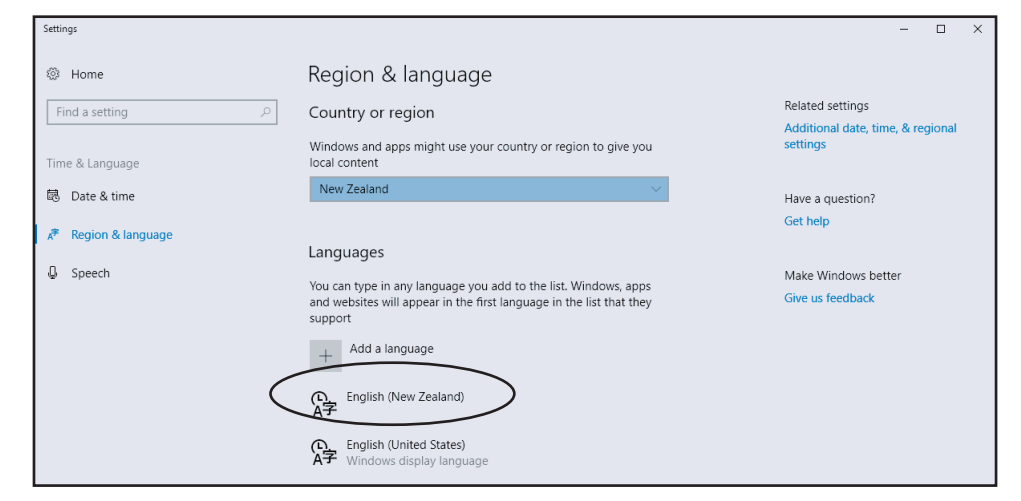

## Change to Māori keyboard

Click on **English (New Zealand)** to select it. Then press **Options**.

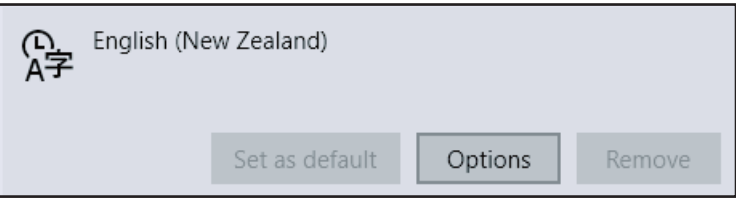

Then click on **Add a keyboard**. Find **Māori** in the list and click to select it.

Select the **US QWERTY** keyboard and press **Remove**. Then close the window.

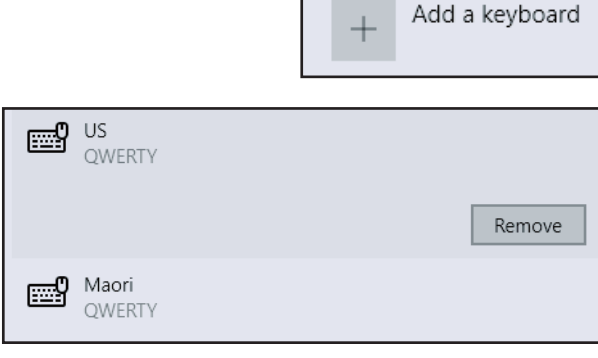

In the bottom right corner of the screen, you should see the language options beside the date and time. Select **English (New Zealand).** 

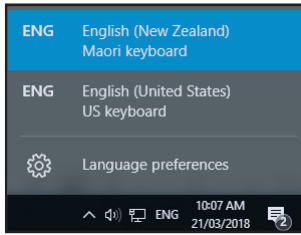

Keyboards

### Apply macrons as you type

When you come to a vowel requiring a macron, press the accent key in the top left the keyboard. (This usually has two symbols on it:  $\dot{\ }$  and  $\sim$ ):

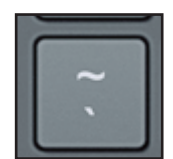

Then type the vowel.

So typing **`** and **a** would give you: **ā**

### **IT TRAINING AND DEVELOPMENT COURSES IN JULY 2018 Blackboard, Database, Document Processing, and File and Information Management courses**

### BLACKBOARD

#### **Blackboard - Demonstration**

A 45-minute demonstration of key features of Blackboard, from the point of view of a student and a tutor. Bookings are not necessary, but we recommend you attend this demo before the other hands-on courses.

Demos are held in the ITS Building (over the Leith). Room confirmed on the day.

Tuesday 3rd July, 12:00pm - 1:00pm Campus: Dunedin Cost: Free for Staff Platform: Web Browser

### **Blackboard - Getting Started**

Hands-on practice from the perspective of student and tutor. Login, work with announcements, course documents, tasks, calendar events, and communication.

Wednesday 4th July, 1:00pm - 3:00pm Campus: Dunedin Cost: Free for Staff Platform: Web Browser

### **Blackboard - Grade Centre**

Manage student marks. Review and mark online work. Upload and download grades. Set Grade display options and explore tools for identifying students with potential problems. Prerequisite is Blackboard Introduction or use of Blackboard on a regular basis. Monday 23rd July, 1:00pm - 2:30pm

Campus: Dunedin Cost: Free for Staff Platform: Web Browser

### DATABASE

### **EndNote Mac - For Research and Writing**

This is two, 2 hour sessions, one week apart. Attendees must attend both sessions. Learn all the basics of working with EndNote X8. Create and edit references. Manage PDFs. Import references from other sources. Use in-text citations in Word to compile a bibliography automatically.

Friday 13th July and 20th July, 9:00am - 11:00am Campus: Dunedin

Cost: Free for Staff / \$8.70 for Students

Platform: Macintosh but works the same on Windows

### DOCUMENT PROCESSING

### **CV Formatting Workshop for Staff**

Lunchtime workshop for Staff to set up CV and Cover Letter documents using Word (Mac or PC). Come into the Training Room and set up the basis of your CV and cover letter ready for your job application. Take it away with you by emailing a copy to yourself or saving to an external device.

You may find it beneficial to attend the SSR CV Preparation Workshop prior to attending this session.

Thursday 26th July, 12:05pm - 1:00pm Campus: Dunedin Cost: Free for Staff Platform: Windows

### **Word PC - Text Alignment**

Align text with built-in or custom tab stops; create bulleted and numbered lists and learn how to insert and modify tables. Tuesday 24th July, 1:00pm - 2:00pm Campus: Dunedin Cost: Free for Staff / \$4.35 for Students / \$45.00 for Others Platform: Windows

### **Word PC - Working with Graphics**

Create SmartArt diagrams; insert and modify pictures; draw and modify shapes. Friday 13th July, 1:00pm - 2:30pm Campus: Dunedin Cost: Free for Staff / \$8.70 for Students / \$67.50 for Others Platform: Windows

### **Word PC - Thesis and Long Documents**

This is two, 2 hour sessions, one week apart. Attendees must attend both sessions. Learn skills for creating long documents. Add styles, sections, headers and footers, tabs, paragraphs, table of contents. Also footnotes, charts, tables, images and a table of figures. Wednesday 4th July and 11th July, 9:00am - 11:00am

Campus: Dunedin

Cost: Free for Staff / \$8.70 for Students / \$150.00 for Others Platform: Windows

### FILE AND INFORMATION MANAGEMENT

### **OURDrive - Demonstration**

This is a 50 minute demonstration on OURDrive, the university's electronic records management system. Bookings are not necessary, but we recommend you attend this demo before the other hands-on courses.

Demos are held in the ITS Building (over the Leith). Room confirmed on the day.

Tuesday 17th July, 1:00pm - 2:00pm Campus: Dunedin Cost: Free for Staff Platform: Web Browser

### **OURDrive - Introduction**

This is a two hour introduction to OURDrive, the university's electronic records management system.

NOTE: It is recommended that you wait until development has begun on your OURDrive site before attending this course.

Thursday 5th July, 1:00pm - 3:00pm Campus: Dunedin Cost: Free for Staff Platform: Web Browser

### **Syncplicity PC - Overview**

Syncplicity is a file sharing and storage service that keeps your files securely in University of Otago data centres. It is very much like Drop-Box in that you can view and files on various devices, or access them directly via the Web. You can also easily share folders and files with others.

Wednesday 25th July, 9:00am - 11:00am Campus: Dunedin Cost: Free for Staff Platform: Windows

### Book online or read more at: otago.ac.nz/it-training

### **IT TRAINING AND DEVELOPMENT COURSES IN JULY 2018 Graphics, Internet, Macintosh, Research Tools, S/sheets, Teaching Tools & Technical courses**

#### GRAPHICS

### **iMovie - Editing Videos**

Deliver video for teaching via CD/DVD ROM and the Internet. Turn digital photos, music and video into movies. Edit digital video content. Wednesday 11th July, 1:00pm - 3:00pm

Campus: Dunedin

Cost: Free for Staff / \$8.70 for Students / \$90.00 for Others Platform: Macintosh

### **Making Posters**

Present results of studies and experiments at conferences and within departments, using graphics and text in the university style.

Tuesday 31st July, 9:00am - 11:00am

Campus: Dunedin

Cost: Free for Staff / \$8.70 for Students / \$90.00 for Others Platform: Windows but works the same on Macintoshes

### INTERNET

### **CMS - University Website Editing**

This course teaches CMS editors to use the content management system to make changes to University of Otago web pages. Tuesday 31st July, 1:00pm - 3:00pm

Campus: Dunedin Cost: Free for Staff

Platform: Web Browser

### MACINTOSH

### **Using a Macintosh**

Using the latest version of the Macintosh operating system, customise the Desktop and Dock; organise files and folders, manage applications; connect to printers and other computers. Monday 2nd July, 1:00pm - 3:00pm Campus: Dunedin

Cost: Free for Staff / \$8.70 for Students / \$90.00 for Others Platform: Macintosh

### RESEARCH TOOLS

### **R - Data Analysis Walkthrough**

Go through the steps of a data analysis using sample data. Set up and modify data files, run analyses, and plot graphs. Tuesday 3rd July, 9:00am - 11:00am OR Thursday 19th July, 1:00pm - 3:00pm Campus: Dunedin Cost: Free for Staff / \$8.70 for Students / \$90.00 for Others Platform: Macintosh but works the same on Windows

### **SPSS - Quick Intro**

Get an introduction to SPSS. Learn the essentials of setting up a data file, modifying data and doing a simple statistical analysis. Thursday 26th July, 1:00pm - 3:00pm Campus: Dunedin Cost: Free for Staff / \$8.70 for Students Platform: Windows

### **Qualtrics - Surveys**

Prepare surveys and work with the results. Tuesday 3rd July, 2:00pm - 3:00pm Campus: Dunedin Cost: Free for Staff / \$4.35 for Students / \$45.00 for Others Platform: Web Browser

### SPREADSHEETS

### **Excel PC - Pivot Tables**

Summarise and analyse data from various perspectives without changing it. Produce summary statistics. As well as general Excel users, this course is specifically useful to people using Business Objects and Finance One. Monday 2nd July, 1:00pm - 3:00pm Campus: Dunedin Cost: Free for Staff / \$8.70 for Students / \$90.00 for Others Platform: Windows

### **Excel Mac - Enhancing Charts and Graphs**

For those already familiar with the technical steps of making basic graphs in Excel, this course covers making good graphs. Tuesday 24th July, 9:00am - 11:00am Campus: Dunedin Cost: Free for Staff / \$8.70 for Students / \$90.00 for Others Platform: Macintosh

### TEACHING TOOLS

### **Zoom - Demonstration**

Learn about the University's new tool for videoing meetings and classes. Bookings are not necessary. Demos are held in the ITS Building (over the Leith). Room confirmed on the day. Wednesday 25th July, 1:00pm - 2:00pm Campus: Dunedin Cost: Free for Staff Platform: Web Browser

#### **eReserve - create your reading lists for students**

This course teaches you how to use eReserve, the University's new, mandatory way to provide in-copyright materials to students. Tuesday 10th July, 9:00am - 10:00am Campus: Dunedin Cost: Free for Staff Platform: Web Browser

### TECHNICAL

For all technical course enquiries please contact - IT Training and Development - it.training@otago.ac.nz

### Book online or read more at: otago.ac.nz/it-training